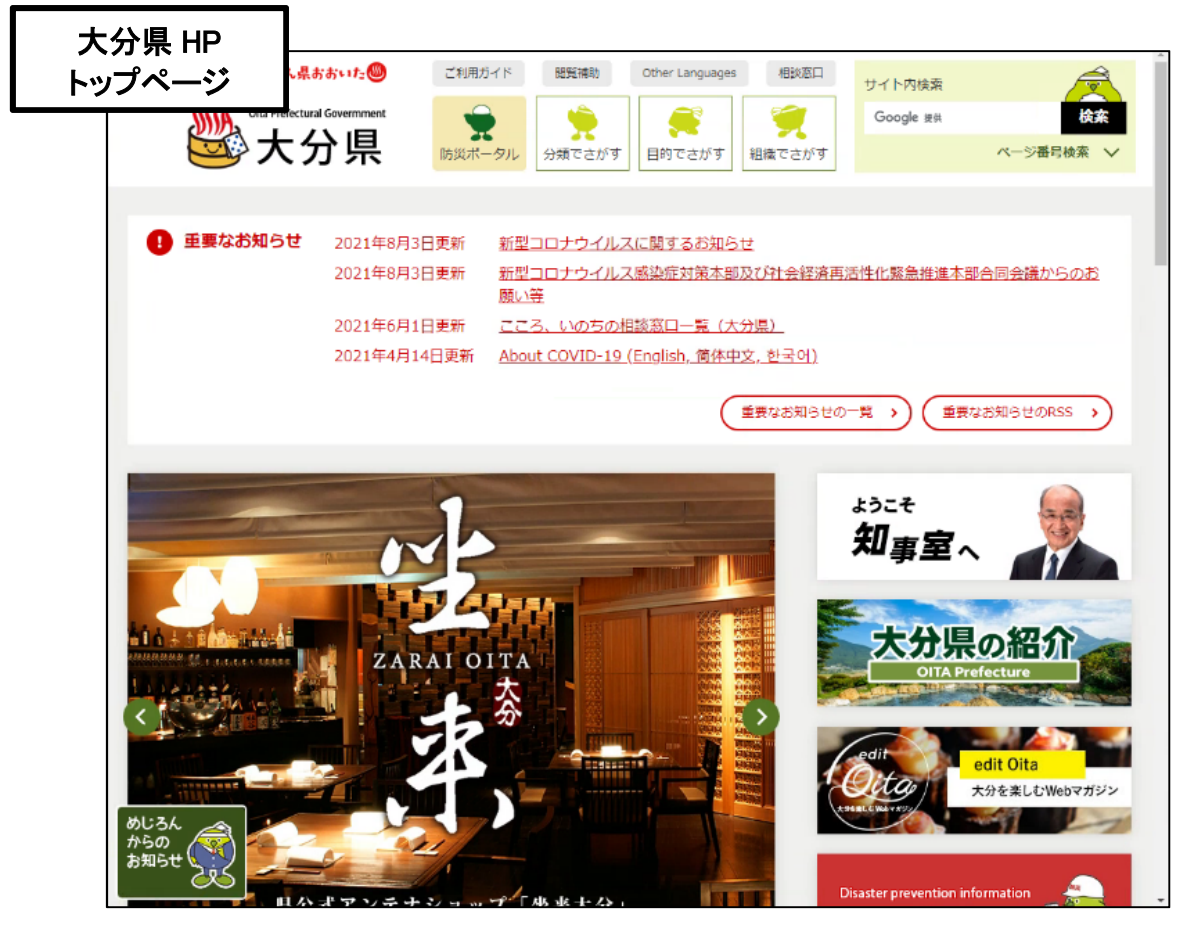

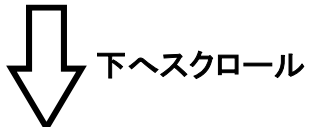

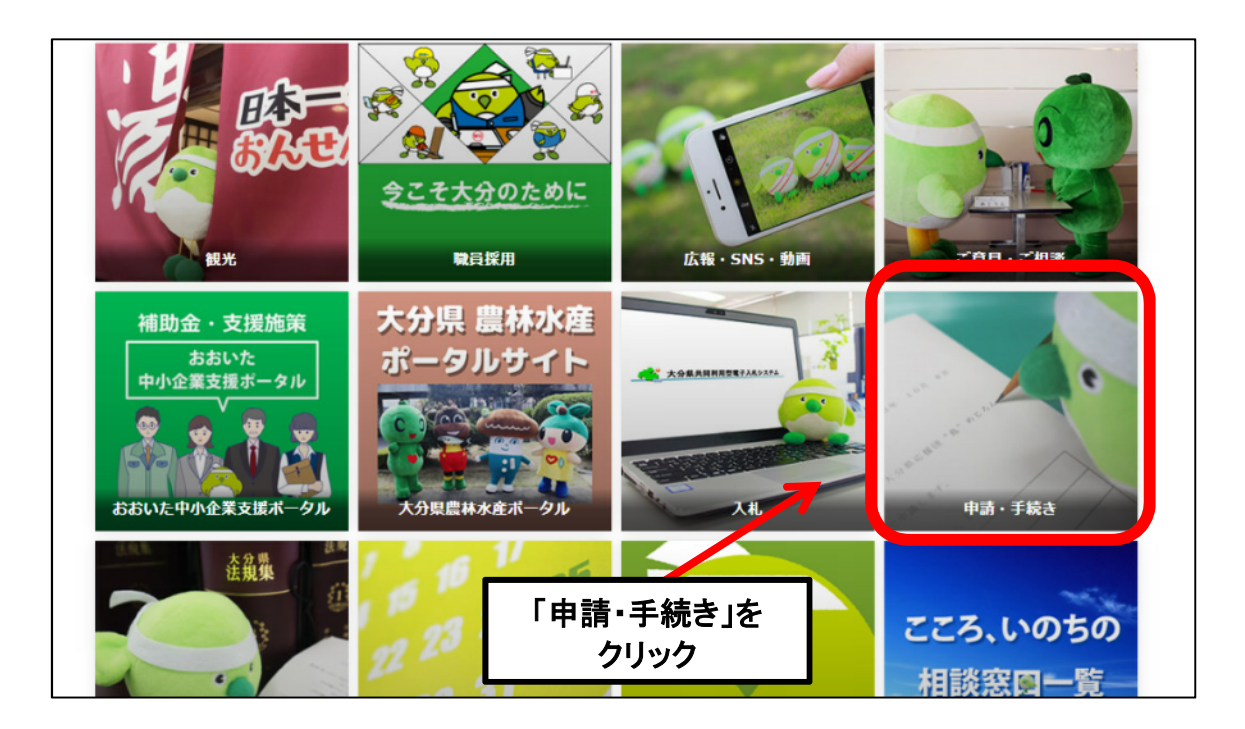

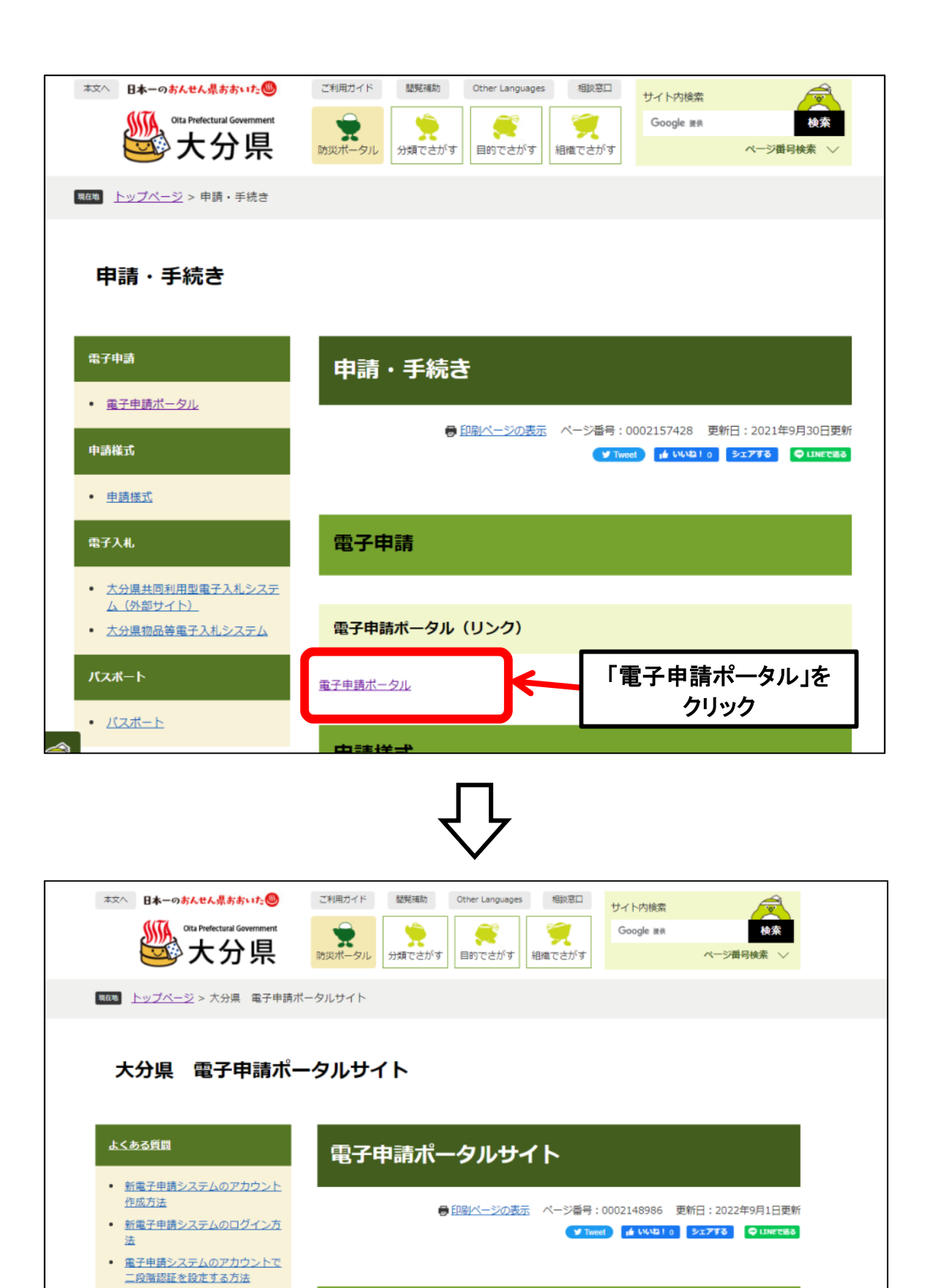

お知らせ

県民の皆さんの利便性向上のため、大分県電子申請をリニューアル中です。

**■ このページを見ている人はこん**<br>■ なページも見ています

○ 大分県におけるPCR等検査実施人

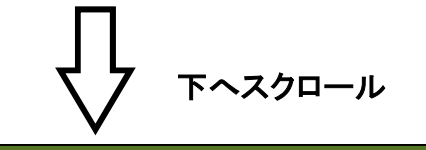

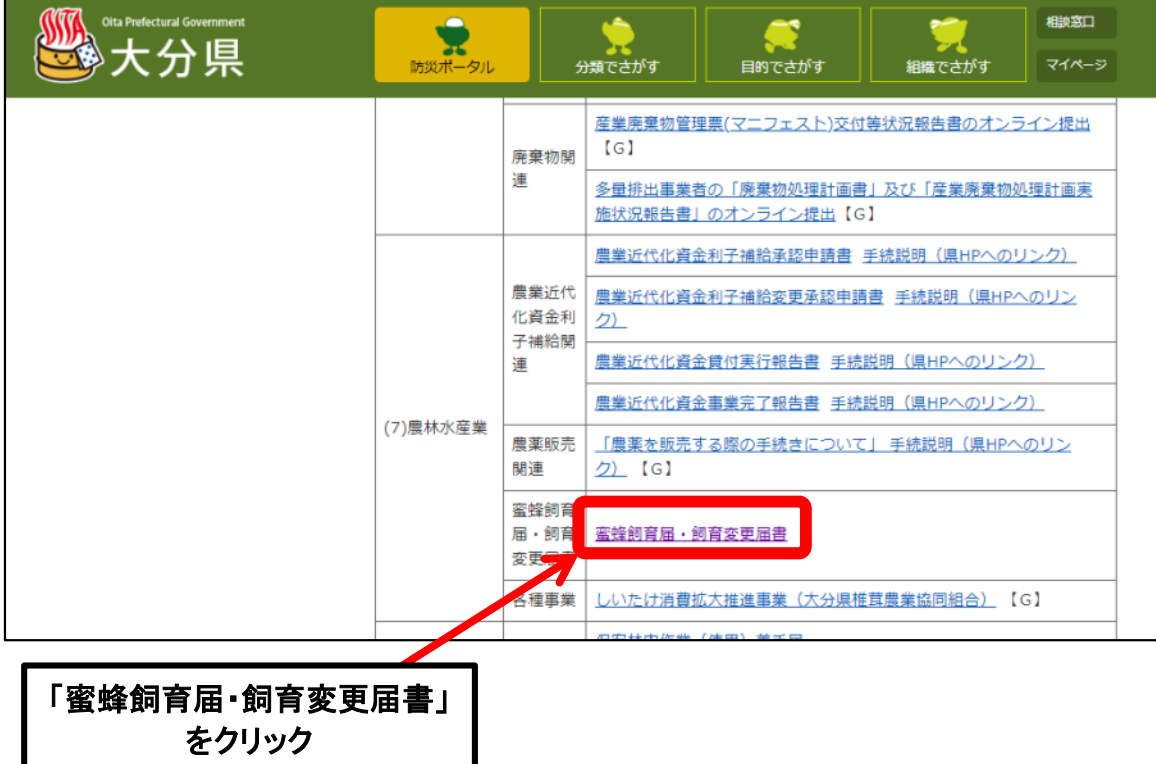

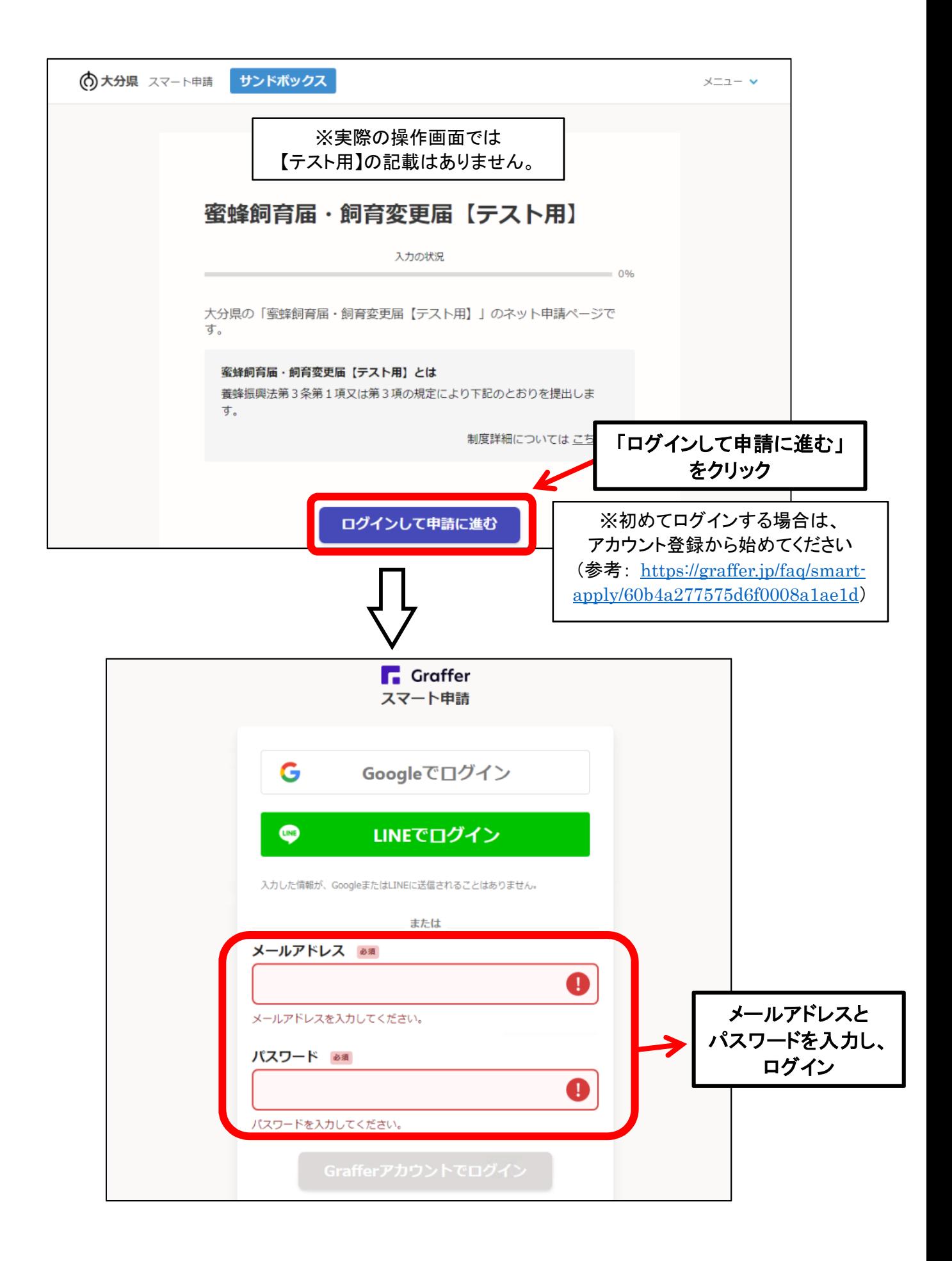

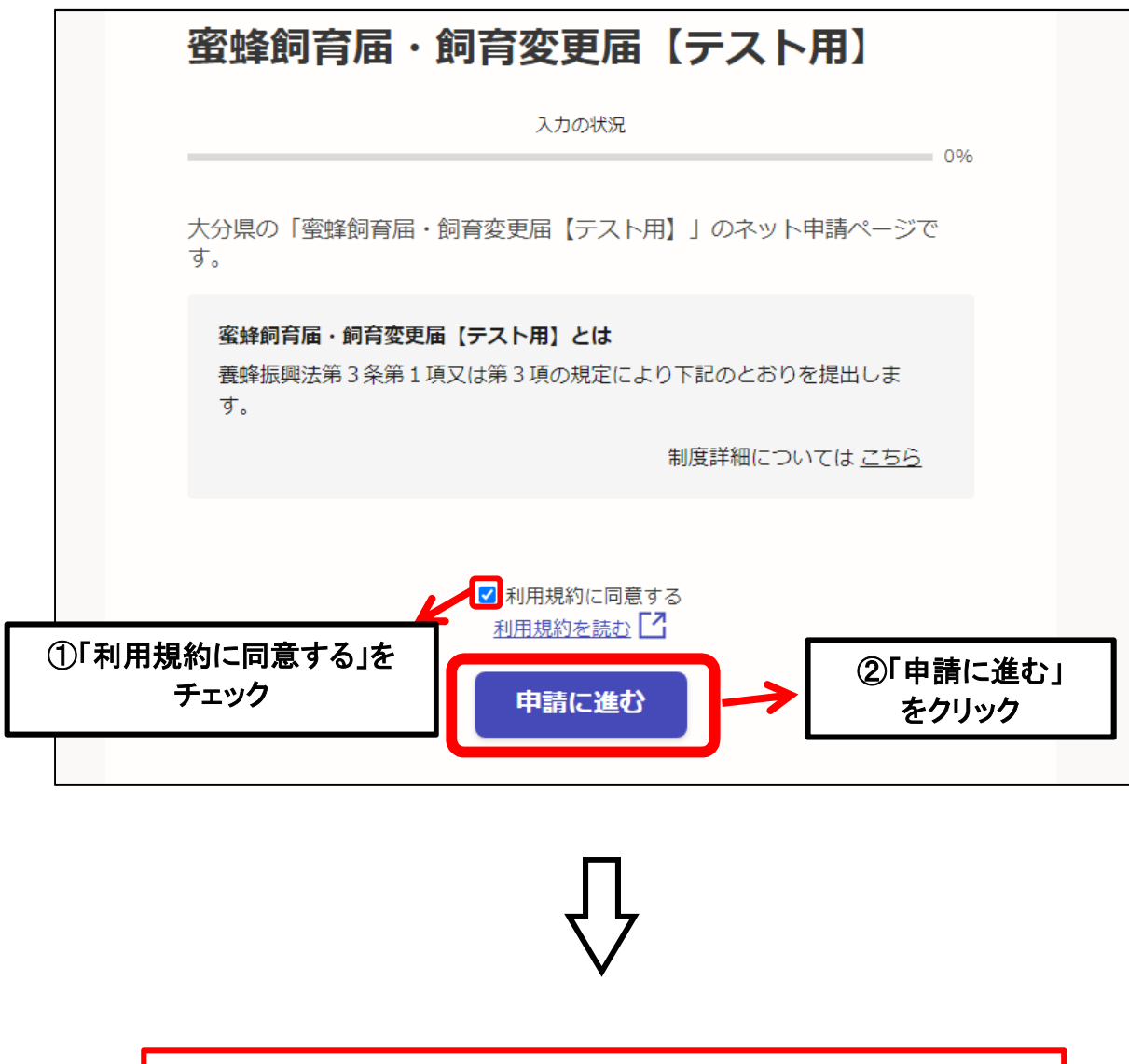

ログイン後、画面に従って必須事項を入力し、 届出をご提出ください